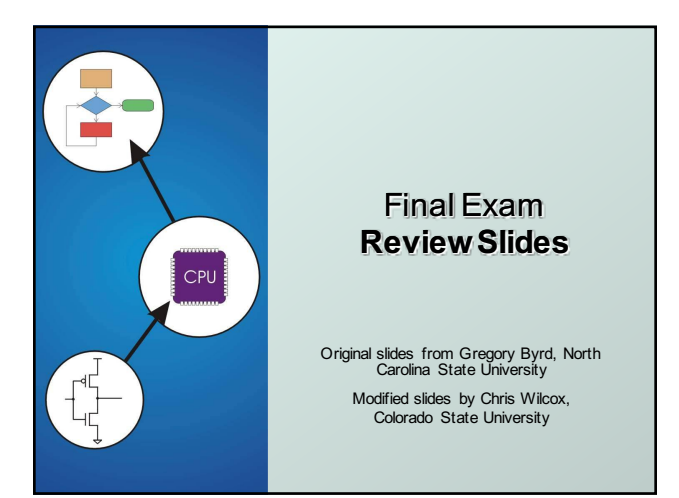

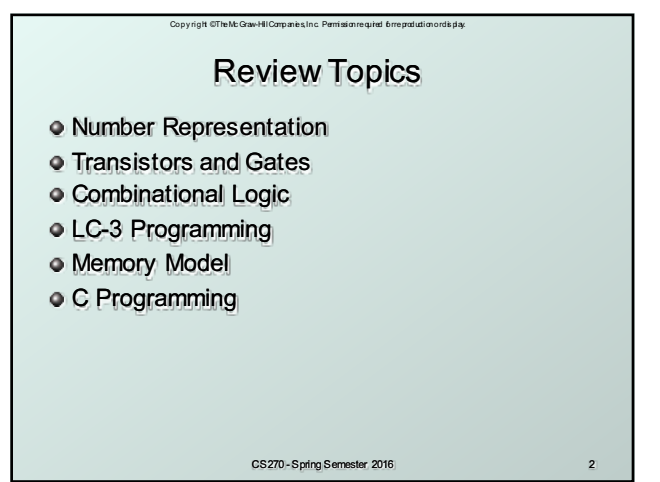

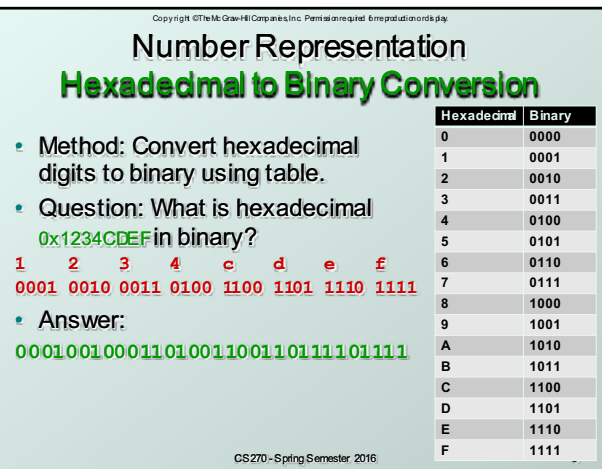

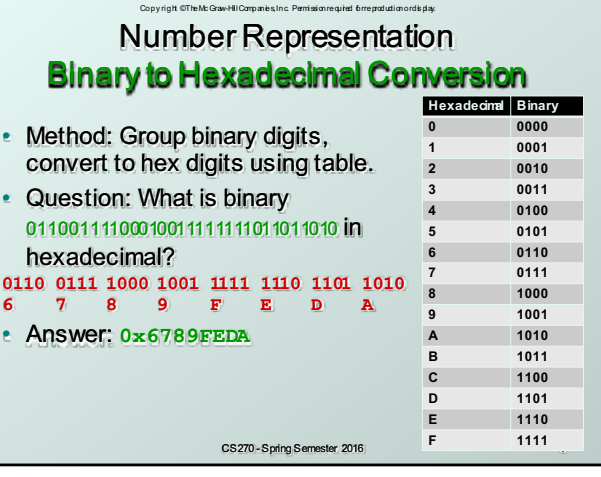

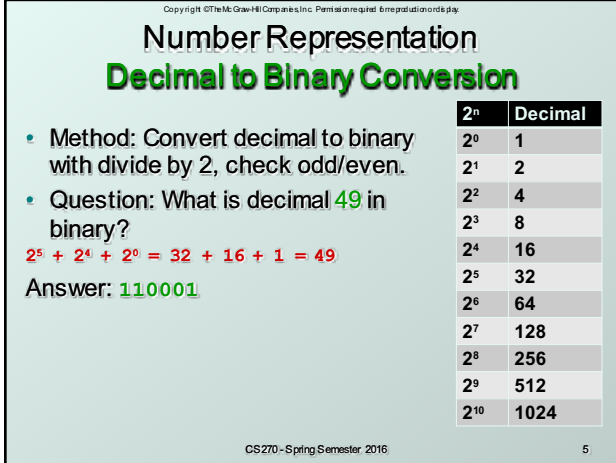

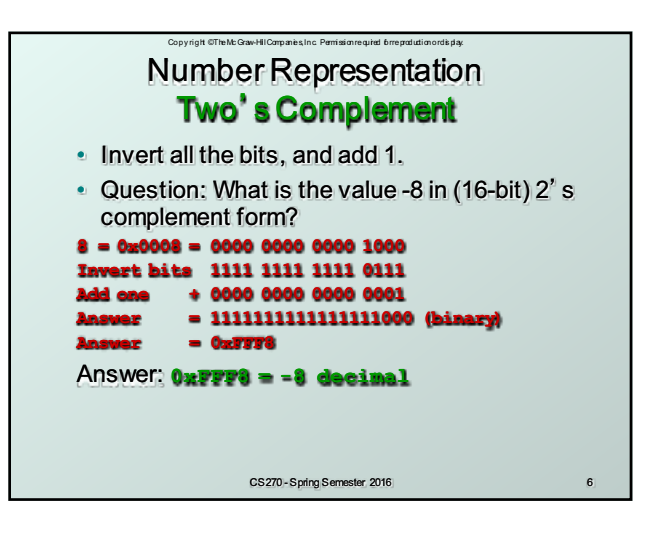

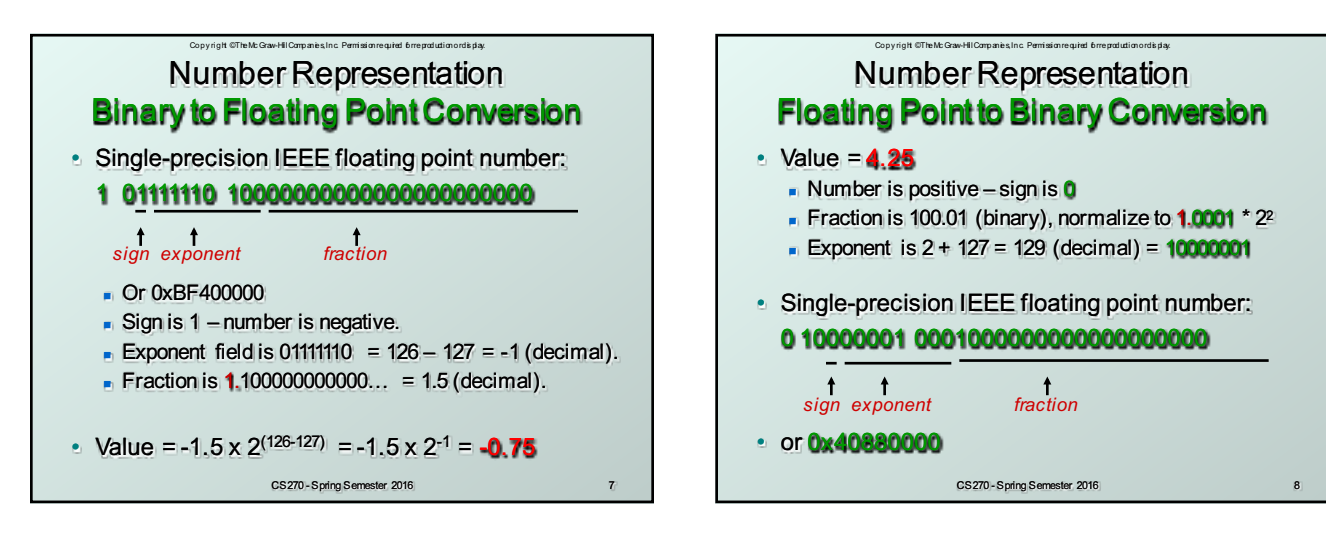

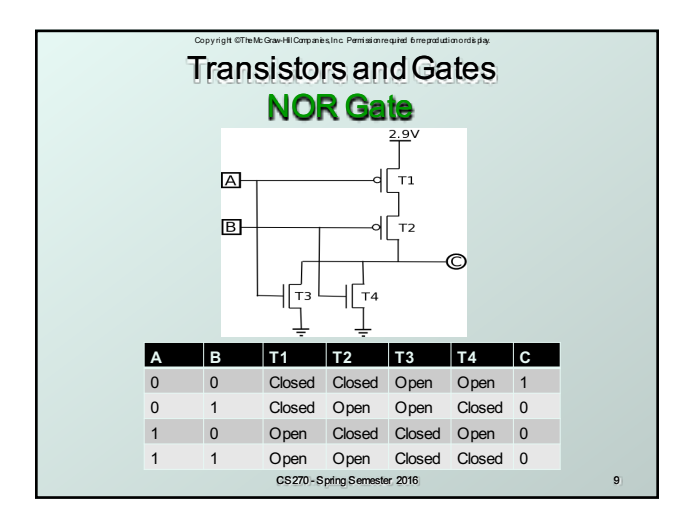

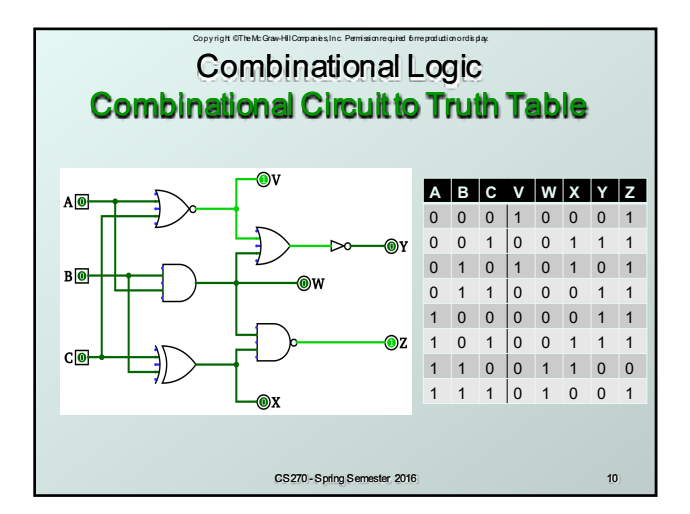

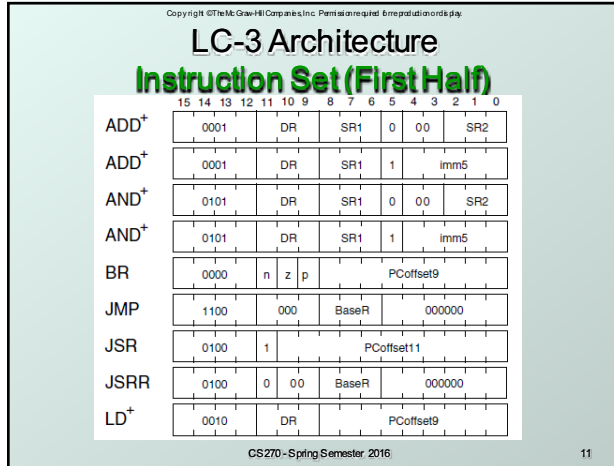

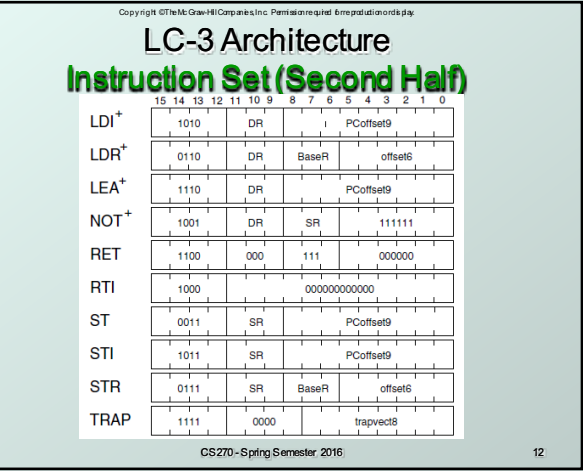

#### Copy right © The Mc Graw-Hill Companies, Inc. Permission required for reproduction or dis play. LC-3 Architecture Addressing Modes

Load -- read data **from memory to register LD: PC-relative mode** 

- **LDR:** base+offset mode
- **LDI:** indirect mode
- Store -- write data **from register to memory**
	- **sT:** PC-relative mode
	- STR: base+offset mode
	- **sTI:** indirect mode
- Load pointer: **compute address, save in register**
	- **LEA:** immediate mode <sup>n</sup> *does not access memory*
		-

CS270 - Spring Semester 2016 13

#### Copy right © The Mc Graw-Hill Companies, Inc. Permission required for reproduction or dis play. LC-3 Architecture Machine Code to Assembly

- What is the assembly code for machine instruction **0101010010111101**?
- Step 1) Identify opcode**: 0101** = AND
- Step 2) Parse entire instruction (use reference)
- Step 3) Get values from each field

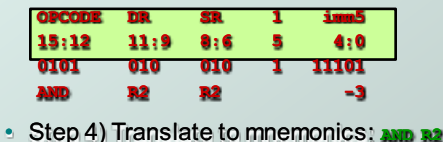

CS270 - Spring Semester 2016 14

• Step 4) Translate to mnemonics: **AND R2,R2,#-3**

### • What is the machine code for assembly instruction **NOT R7,R6**? • Step 1) Identify opcode**:** NOT = **1001** • Step 2) Put values into each field: **NOT R7 R6 OPCODE DR SR 111111 15:12 11:9 8:6 5:0 1001 111 110 111111** • Step 3) Build machine instruction: **1001111110111111** LC-3 Architecture Assembly to Machine Code

Copy right © The Mc Graw-Hill Companies, Inc. Permission required for reproduction or dis play.

CS270 - Spring Semester 2016 15

Copy right © The Mc Graw-Hill Companies, Inc. Permission required for reproduction or dis play. CS270 - Spring Semester 2016 16 LC-3 Architecture Assembly Code Syntax **.ORIG x3000**<br>**AND R0,R0,#0 MAIN AND R0,R0,#0 ; Initialize Sum JSR COMPUTE ; Call function ST R0, SUM ; Store Sum HALT ; Program complete COMPUTE R1, OPERAND1** ; Load Operand1<br>
R2, OPERAND2 : Load Operand2 **LD R2,OPERAND2 ; Load Operand2 ADD R0,R1,R2 ; Compute Sum RET ; Function return ;; Input data set OPERAND1 .FILL x1234 ; Operand1 OPERAND2** .FILL **x4321** ; Oper<br>**SUM** .BLKW 1 ; Sum .BLKW **.END**

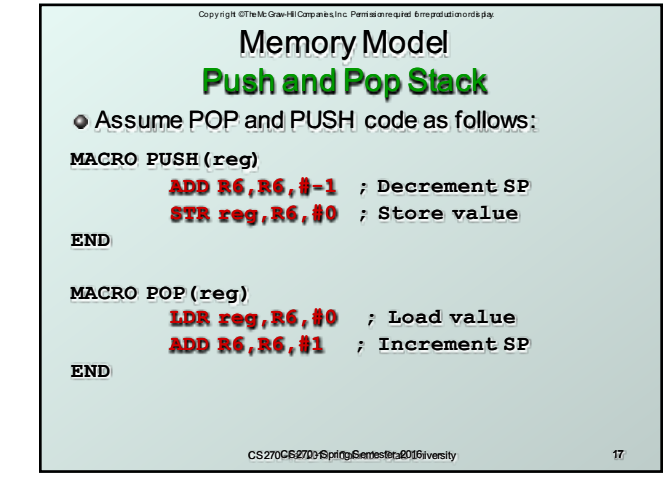

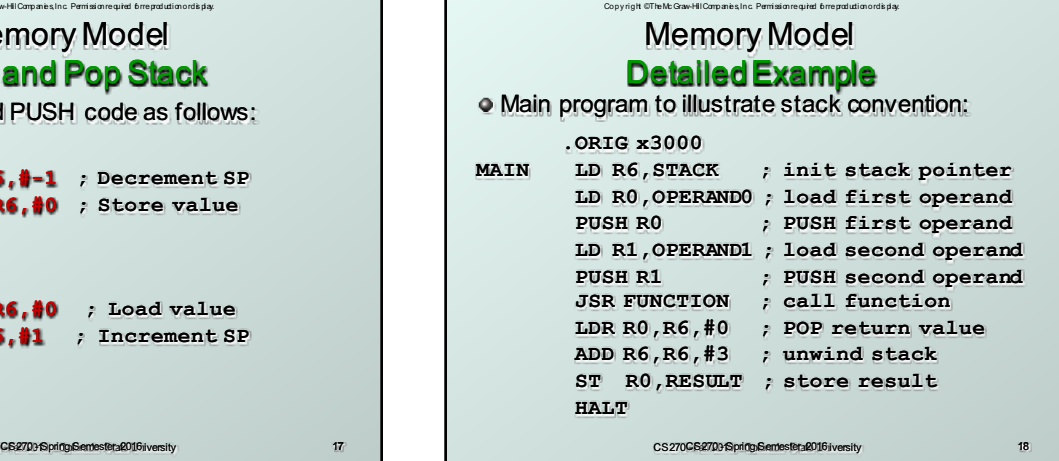

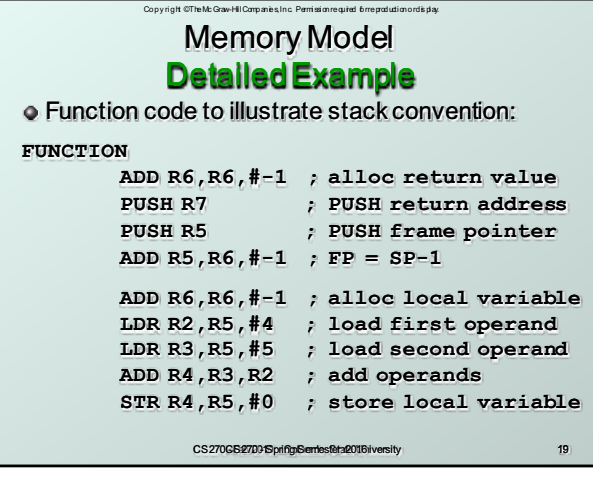

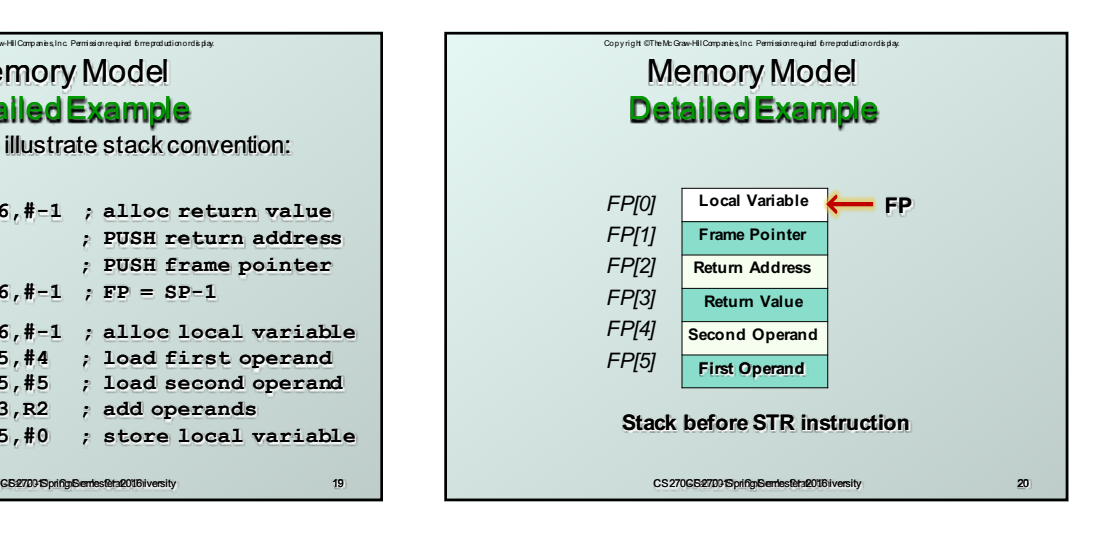

#### Memory Model Detailed Example Function code to illustrate stack convention:

Copyright ©The

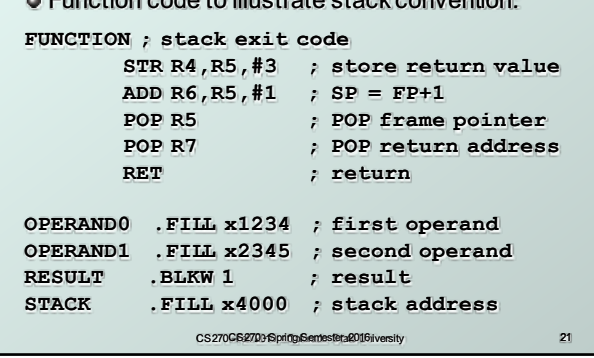

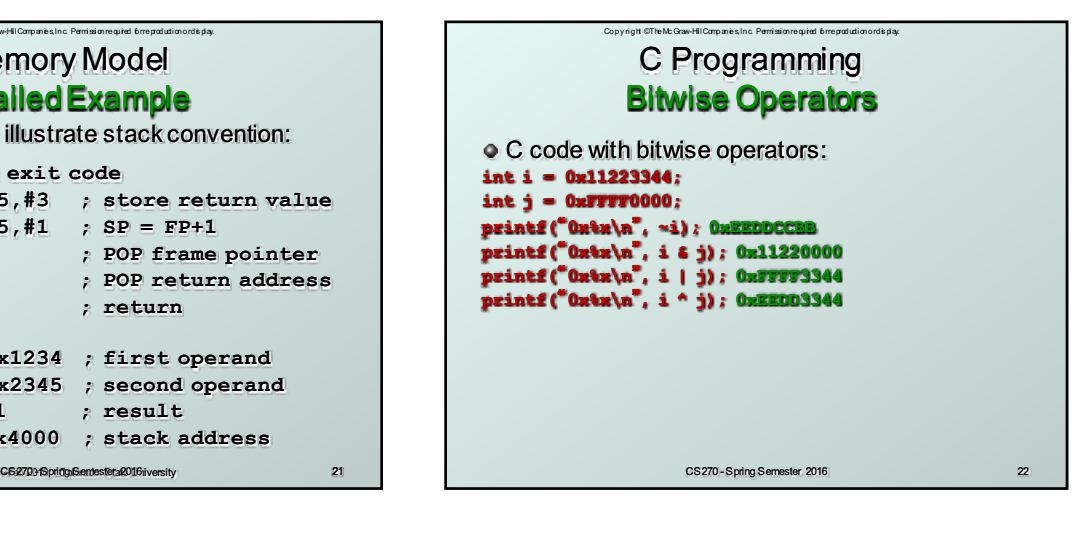

# C Programming Logical Operators

Copy right © The Mc Graw-Hill Companies, Inc. Permission required for reproduction or dis play.

C code with logical operators: **int i = 0x11223344; int j = 0x00000000; printf(**"**0x%x\n**"**, !i); 0x00000000 printf(**"**0x%x\n**"**, !j); 0x00000001 printf(**"**0x%x\n**"**, i && j); 0x00000000 printf(**"**0x%x\n**"**, i || j); 0x00000001**

CS270 - Spring Semester 2016 23

Copy right © The Mc Graw-Hill Companies, Inc. Permission required for reproduction or dis play. CS270 - Spring Semester 2016 24 C Programming Arithmetic Operators C code with arithmetic operators: **int i = 10; int j = 2; printf(**"**d\n**"**, i + j); 12 printf(**"**d\n**"**, i - j); 8 printf(**"**d\n**"**, i \* j); 20 printf(**"**d\n**"**, i / j); 5**

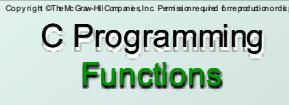

C function prototypes must precede implementation of function **int addInt(int i, int j); float addFlt(float u, float v); void addInt(int param0, int param1, int \*result); void addFlt(float f0, float f1, float \*result); bool writeFile(char \*filename, Instructions[]); void input(Instruction \*pInstruction); char \*printInt(int number);**

CS270 - Spring Semester 2016 25

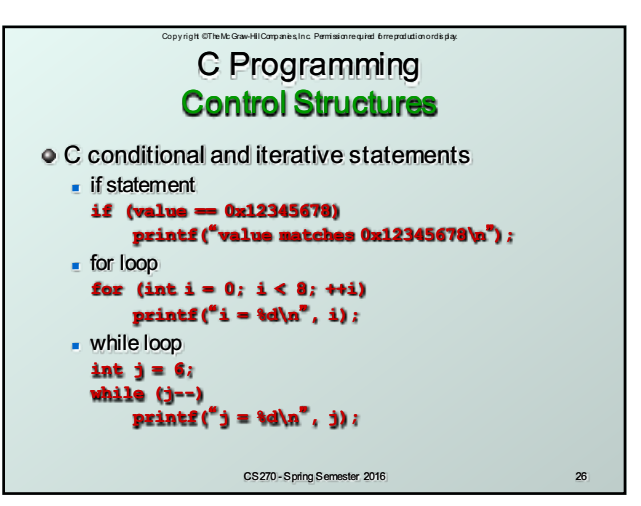

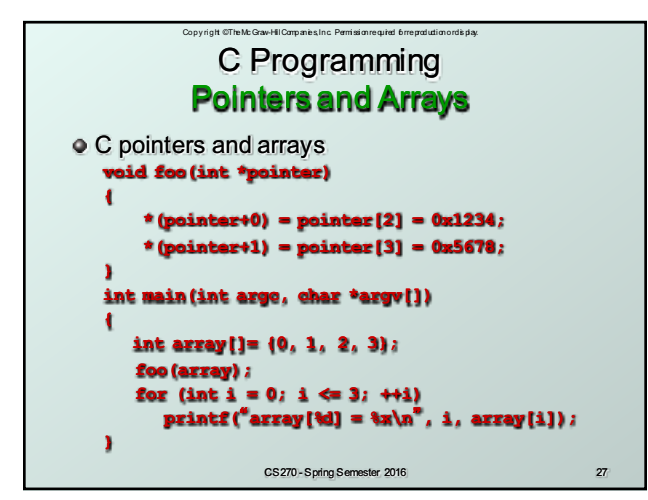

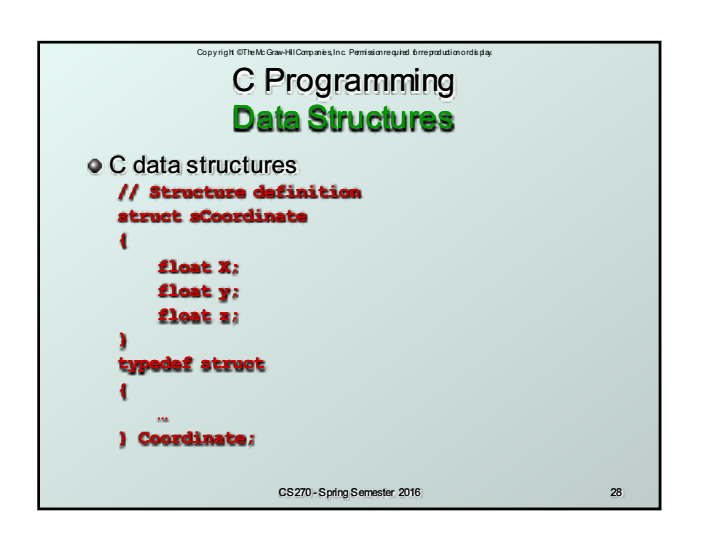

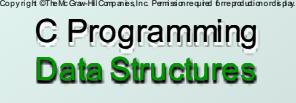

C data structures **// Structure allocation struct sCoordinate coordinates[10]; // no typedef Coordinate coordinates[10]; // typedef Coordinate \*coordinates = (Coordinate \*) malloc(sizeof(Coordinate) \*10);**

**// Structure access coordinates[5].X = 1.0f; pCoordinate->X = 1.0f;**

CS270 - Spring Semester 2016 29

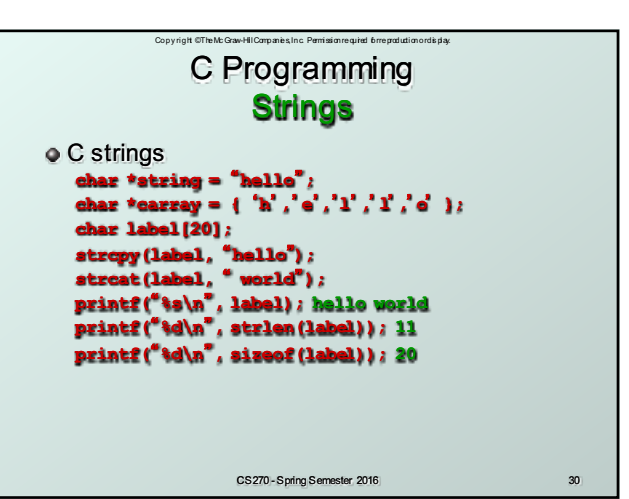

## C Programming Include Files

.<br>Copyright © The McGraw-Hil Companies, Inc. Permission required for reproduction ordis play.

C include files **#include <stdio.h> - FILE, stdout, stdin, stderr, putchar, getchar, printf, scanf, fprintf, fscanf, fopen, fclose, … #include <stdlib.h> - atof, atoi, malloc, free, rand, exit, getenv, system, … #include <stddef.h> - NULL, size\_t, … #include <stdbool.h> - bool, true, false #include <string.h> - memcpy, memset, strcpy, strcat, strlen, strtok, … #include <math.h> - sin, cos, tan, exp, log, fmod, fabs, floor, ceil, …**

CS270 - Spring Semester 2016 31

Copy right © The Mc Graw-Hill Companies, Inc. Permission required for reproduction or dis play. CS270 - Spring Semester 2016 32 C Programming Main Program C include files command line arguments are passed to main arguments are strings, may need to convert getenv function queries environment variables **int main(int argc, char \*argv[]) { printf(**"**%d\n**"**, argc); // # of arguments printf(**"**%s\n**"**, argv[0]); // program name printf(**"**%s\n**"**, argv[1]); // first argument printf(**"**%s\n**"**, argv[2]); // second argument };**